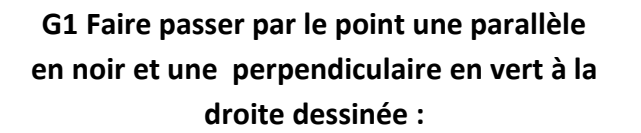

**G2 Faire passer par le point une parallèle en noir et une perpendiculaire en vert à la droite dessinée :**

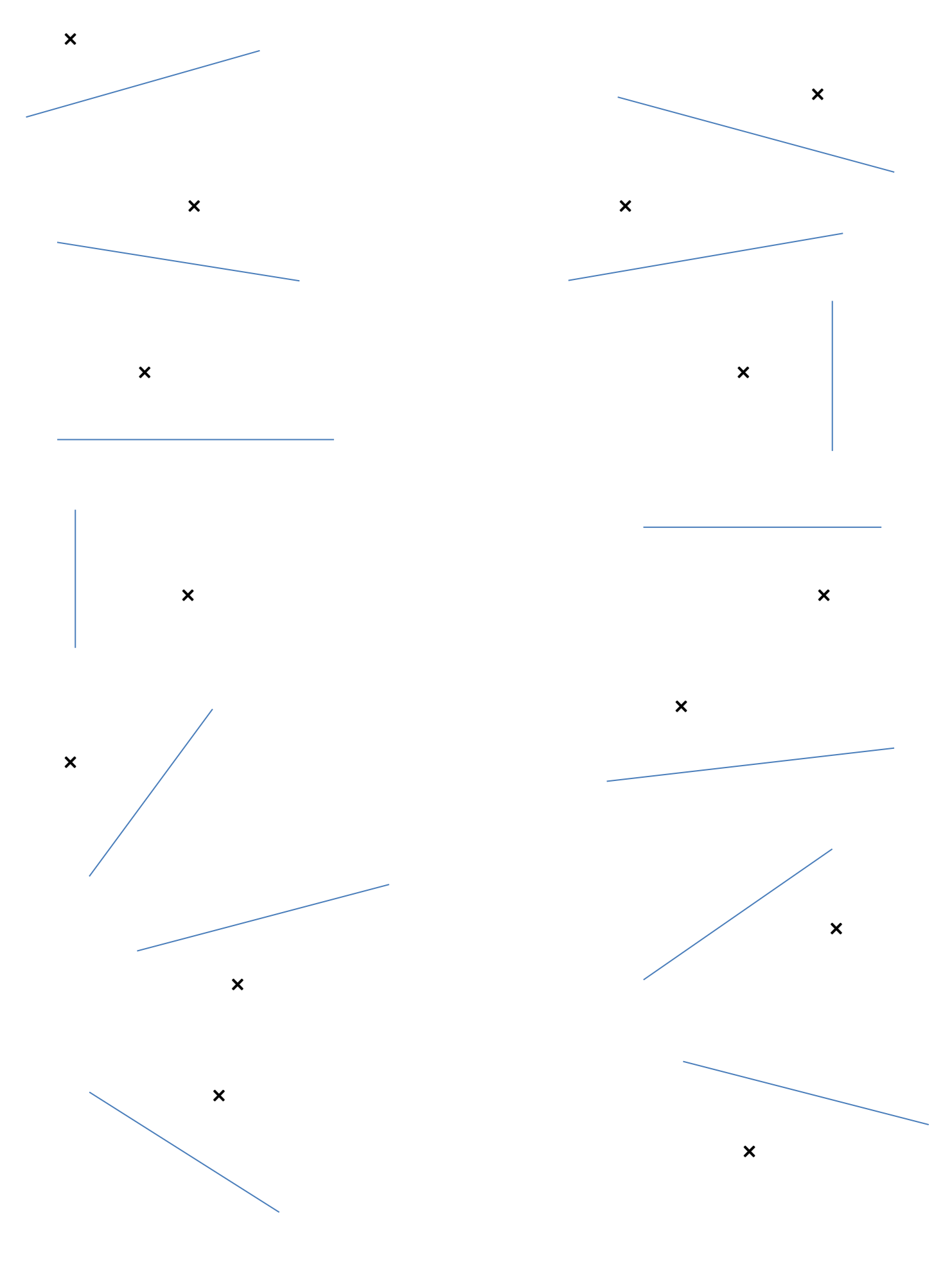